**Autodesk AutoCAD Crack Gratis**

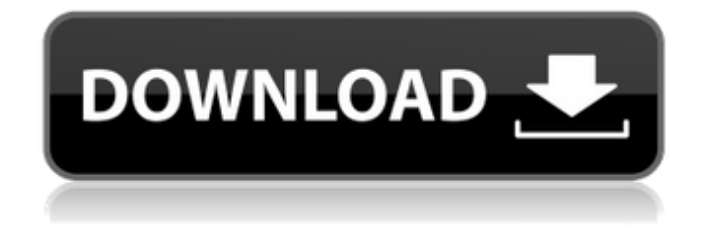

# **AutoCAD Crack + [32|64bit]**

páginas relacionadas Como software CAD, AutoCAD tiene la capacidad de realizar una amplia gama de tareas, como modelado 3D, dibujo 2D, dibujo de diseño asistido por computadora (CAD) 2D y 3D, fabricación asistida por computadora (CAM), conversión de datos 2D y 3D. , e ilustraciones vectoriales. AutoCAD brinda a sus usuarios la capacidad de integrar sus dibujos en una base de datos u otras aplicaciones y compartirlos con otros usuarios en una red. La última versión de AutoCAD es 2017. AutoCAD se ejecuta en todos los principales sistemas operativos de computadora, incluidos Windows, macOS, Linux, iOS y Android. Funcionalidad y características La siguiente lista de las funciones principales de AutoCAD, agrupadas por módulo de programa, proporciona una descripción general de las funciones disponibles en la última versión de la aplicación. Algunas de las funciones disponibles en AutoCAD se describen en otras partes de esta enciclopedia. Visualización y análisis general En AutoCAD, el usuario ve y analiza documentos y bases de datos, incluida una parte del fondo de la pantalla y una parte del dibujo actual del usuario. El software permite al usuario trabajar con un documento o dibujo en 2D o 3D, para que el usuario pueda ver y analizar el documento o dibujo desde cualquier ángulo. El software también proporciona al usuario un medio para interactuar con los objetos CAD en el dibujo por medio de herramientas que ayudan al usuario a modificar los objetos en la pantalla. En la mayoría de las instalaciones de AutoCAD, AutoCAD incluye una variedad de herramientas estándar, como la barra de herramientas Dibujo, la barra de herramientas Información rápida y la barra de herramientas Propiedades, que se describen en la pestaña Opciones de herramienta del cuadro de diálogo Opciones. La función de Visualización/Análisis de AutoCAD consta de dos partes principales: La visualización permite al usuario mostrar una parte del fondo de la pantalla, de modo que el usuario puede ver y trabajar simultáneamente con una parte del dibujo del usuario y una parte del fondo, según el modo de visualización seleccionado. El análisis permite al usuario analizar los objetos CAD en la parte de fondo del fondo de la pantalla, de modo que el usuario pueda ver los objetos CAD y analizarlos simultáneamente. AutoCAD ofrece varios modos de visualización para analizar los datos de un documento o base de datos, como dibujo, diseño, especificación o acotación. Visualización de base de datos AutoCAD permite a los usuarios mostrar

## **AutoCAD Gratis (Mas reciente)**

arquitectura e ingenieria AutoCAD Architecture incluye la capacidad de crear una serie de elementos estructurales y de diseño, como vigas, columnas, paredes, pisos, elementos de techo, puertas, ventanas y otros elementos. El programa también incluye la capacidad de generar modelos 3D de edificios, y para la creación de planos de planta detallados, elevaciones y dibujos isométricos. AutoCAD Electrical incluye una gama de herramientas de software para diseñar obras eléctricas, incluida la capacidad de

crear circuitos eléctricos, adaptar máquinas y proporcionar una representación gráfica de un edificio. AutoCAD Electrical también incluye la capacidad de importar formatos compatibles con CAD externos y de terceros, como ANSI, ACIS y Microstation. AutoCAD Civil 3D es una aplicación de modelado y detallado en 3D diseñada para la ingeniería civil, estructural, mecánica e hidráulica. AutoCAD Civil 3D incluye funciones para topología, diseño de sitios, sistemas de información geográfica (GIS) y análisis estructural y de superficies. Civil 3D también está integrado con varias aplicaciones CAD de terceros, como Google Earth, Microsoft Virtual Earth y Project Paradigm. AutoCAD Map 3D es un sistema para la elaboración y el diseño de mapas. Se puede usar para editar los metadatos (título, lugar, fecha y descripción) de mapas digitales, crear mapas topológicos para superposiciones y hacer zoom usando la interfaz de tipos de mapas. AutoCAD Map 3D es compatible con la base de datos de mapas TIGER/Line y se puede utilizar para crear una variedad de capas de mapas. Map 3D tiene tres interfaces: Web, PostGIS y Flexible Map Interface Generator (FMIG). AutoCAD Map 3D también se integra con tecnologías GIS, incluidos los sistemas de información geográfica (GIS), y admite el uso de análisis espacial y mapeo en Microsoft Windows usando ArcGIS y el software de Autodesk Esri. AutoCAD Construction es una aplicación de modelado y detallado tridimensional diseñada para ingeniería estructural y civil. AutoCAD Graphics and Animation es un conjunto de herramientas que ayudan a crear y animar gráficos 2D y 3D. Gestión de contenidos digitales AutoCAD Map 3D admite la gestión de contenido, que incluye: Navegación 3D y basada en mapas edición basada en enlaces búsqueda Navegación geoespacial creación de contenido representación guión gráfico AutoCAD Map 3D utiliza la base de datos de barcos históricos de la Asociación Internacional de Museos Marítimos (IAMM) como base para definir un contexto histórico y cultural para la cartografía marítima. La base de datos está disponible gratuitamente para académicos. 27c346ba05

## **AutoCAD**

Abra AutoCAD LT si no está abierto. AutoCAD LT es la versión gratuita de Autodesk Autocad. Haga clic en Ventana>Preferencias>General>Complementos>Instalar complementos Haga clic en Ventana>Preferencias>General>Complementos>Instalar complementos Haga clic en Agregar complementos y busque la ubicación donde extrajo el archivo exe de autocad lt. Luego haga clic en Agregar Haga clic en Aceptar. Haga clic en Aceptar. Se iniciará AutoCAD LT. Abra la carpeta del juego y cree una carpeta llamada "Soporte de 32 bits". Mueva y cambie el nombre de autocad.inf y autocad\_launcher.exe a la carpeta "soporte de 32 bits". ¡Ahora haga clic derecho en el archivo autocad\_launcher.exe y haga clic en "Editar"! En la ventana "Editar", verá el archivo de texto de AutoCAD lt. Debe abrir el archivo AutoCAD LT.inf. Puede encontrar el archivo inf haciendo clic derecho en el archivo Autocad LT.exe. Haga clic en ¡Abrir! Ahora edite el archivo AutoCAD LT.inf y agregue la entrada del archivo autocad.inf. ¡Debería verse algo como esto! Ahora guarde el archivo y ejecute autocad\_launcher.exe. Podrás iniciar el juego usando Autocad LT. No he incluido este paso en la guía, pero le recomiendo que cambie el nombre de la carpeta en la que extrajo el archivo de autocad lt a algo más exclusivo como "AutoCAD Lite" y "AutoCAD LT Lite" y cambie el nombre de su carpeta a "AutoCAD LT Lite" Buscar por artista Regístrese aquí para recibir actualizaciones semanales de Dusted Reseñas recientes Reseñas desempolvadas Gregory L. Kirkham, también conocido como Slug, es uno de los principales

## **?Que hay de nuevo en el AutoCAD?**

Edición bidireccional: Edite sus propios documentos en línea o fuera de línea. Edite, personalice y anote manualmente sus documentos de dibujo con sus herramientas y editores de texto favoritos. Sus cambios se aplicarán inmediatamente a su documento. (vídeo: 1:35 min.) Ahorre tiempo con la integración de BizTalk Server: Conéctese a soluciones externas y automatice todo el flujo de trabajo de sus documentos en minutos. Envíe un enlace a su documento de dibujo electrónico o un enlace a su dibujo guardado para recibir cambios. Notificarle automáticamente cuando necesite hacer un cambio. Importe, vea y revise comentarios de dibujo y texto en línea. Los artículos destacados de 2019. Nuevas funciones para dibujo técnico, CATIA, Pro/ENGINEER y otras aplicaciones Nuevas características para dibujo estándar, dibujo técnico y mucho más Descubra las novedades de todas las aplicaciones de diseño de Autodesk en este artículo destacado de 2019 de Chris Croll. (vídeo: 1:55 min.) Nuevo en los artículos destacados de 2020. Nuevo en los artículos destacados de 2020. Nuevas funciones para ingeniería, arquitectura y diseño de productos, además de dibujo Descubra nuevas funciones CAD, análisis y herramientas de dibujo para todas sus necesidades de ingeniería y diseño. Descubra cómo ver la estructura, crear superficies y más. (vídeo: 2:15 min.) Nuevo en los artículos destacados de

2020. Nuevo en los artículos destacados de 2020. Descubra cómo automatizar su diseño con los últimos avances en ingeniería y diseño de productos Descubra cómo aprovechar al máximo el modelado y el análisis 3D con los últimos avances en ingeniería y diseño de productos. Descubra cómo diseñar, explorar y analizar modelos 3D. (vídeo: 2:20 min.) Nuevo en los artículos destacados de 2020. Autodesk Fusion 360 2019 Supere los obstáculos de su diseño. Autodesk Fusion 360 le permite desbloquear todo el potencial de sus ideas y conectar herramientas digitales para convertir su imaginación en realidad. Da vida a tus ideas y conocimientos más rápido que nunca. (vídeo: 1:45 min.) Empiece hoy.Descubra cómo sacar el máximo partido a Fusion 360. El Gobierno ha anunciado que el proyecto de ley de apuestas y loterías de 2017 se ha presentado al Parlamento para regular las apuestas online. Las dos primeras etapas del proyecto de ley se debatirán durante la próxima legislatura. El proyecto de ley ha sido presentado al Parlamento por el Ministro de Empresa, Innovación y

# **Requisitos del sistema For AutoCAD:**

Mínimo: Sistema operativo: Windows XP SP2 (32 bits) o Windows Vista (32 bits) Procesador: Intel Pentium 4 o AMD Athlon X2 Memoria: 2 GB RAM Recomendado: Sistema operativo: Windows XP SP3 (32 bits) o Windows Vista (32 bits) Procesador: Intel Core 2 Duo o AMD Athlon X2 64 Memoria: 4 GB RAM Actividad concurrente: Tenga en cuenta que, a pesar de lo que dice Microsoft en la documentación, el uso simultáneo

Enlaces relacionados:

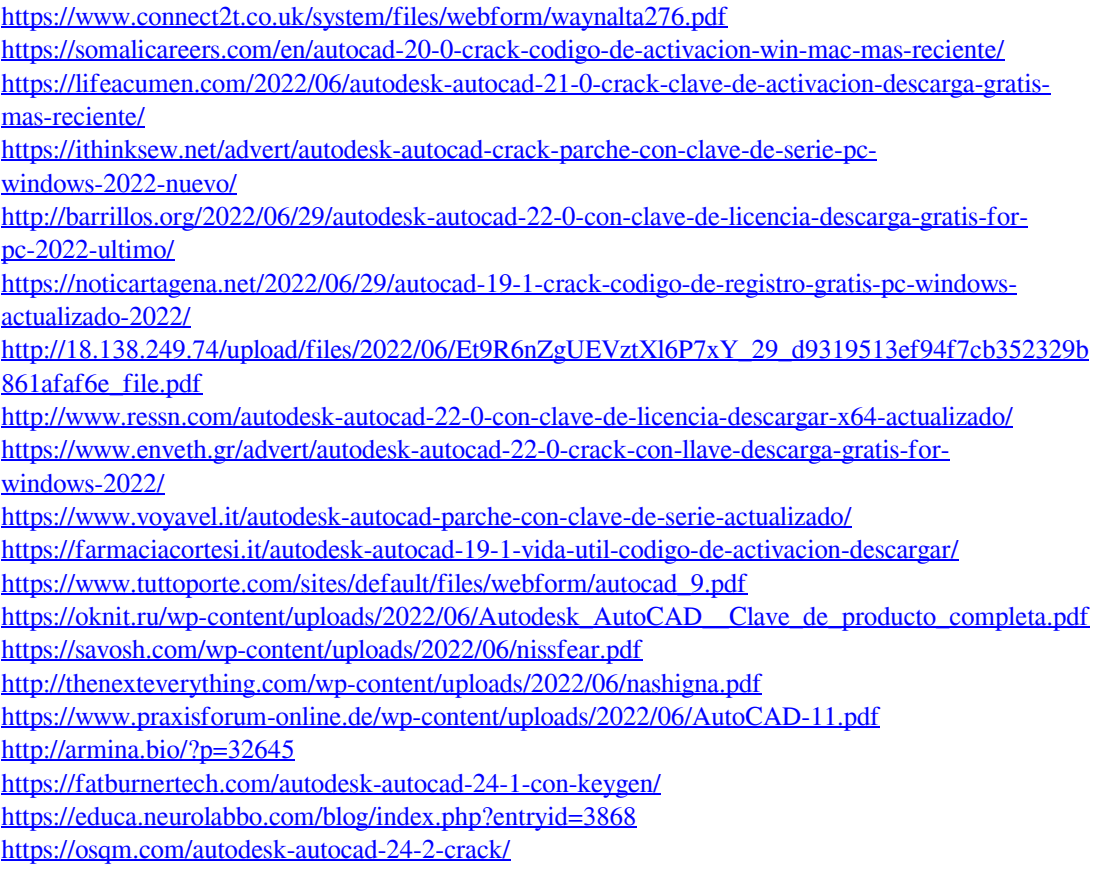